# ABoVE Science Cloud Webinar: System Updates and Q & A

#### September 16<sup>th</sup>, 2016

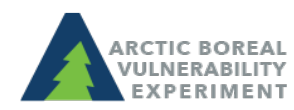

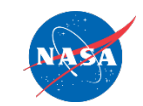

above.nasa.gov @NASA\_ABoVE

### Agenda

- 1. Changes to the Windows systems  $-$  Ben Bledsoe
- 2. NGA DigitalGlobe Data-Scott Sinno
- 3. Schedule for ArcGIS implementation  $-$  Jim Shute

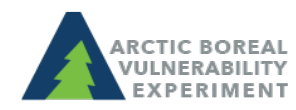

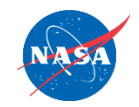

# Changes to Windows

- Reminder: ADAPT domain has been retired/migrated to ADC
- All users who were on the ADAPT domain and have not logged into ADC as of yet can find their temp password in a .txt file in their home directory (ngalogin/dsclogin). Remember to use ADC\username
- Guacamole has gone public
	- https://guac.nccs.nasa.gov
	- Launchpad Sign In
	- Guacamole Sign In (same password as ngalogin/dsclogin)
	- Windows Sign In
- FAQ for Windows Users on NCCS Website

https://www.nccs.nasa.gov/services/adapt/windows\_faq

• If there are any users who are waiting on Windows access and did not receive the onboarding email, please contact Ben Bledsoe (ben.bledsoe@nasa.gov) 

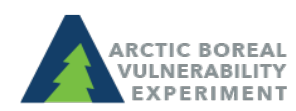

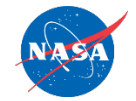

### NGA DigitalGlobe Data

- 1. NGA DigitalGlobe Data Issues
	- Moving the NGA volume (gluster to gpfs)
	- NGA data unmounted from login nodes
	- Reminder on use agreement

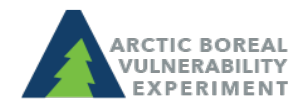

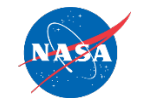

# ArcGIS Implementation

**Public Portal** 

Development

Environment

(DEVP)

**Public Portal** 

Production

Environment

(PRODP)

**Private eGIS** 

**Development** 

Environment

(DEV)

- Public Portal
	- $-$  Similar to existing ArcGIS Online experience
	- Development environment (10/13/2016)
	- $-$  Production environment  $(11/15/2016)$

**Project Setup** 

(PM activities)

- Private eGIS (ADAPT only)
	- Full Desktop / Server implementation
	- Development environment (12/30/2016)
	- Production environment (2/13/2017)

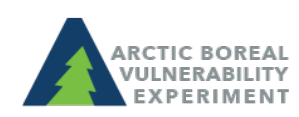

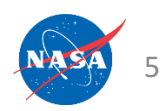

**Private eGIS** 

Production

Environment

(PROD)

# Esri 3-Tier Architecture

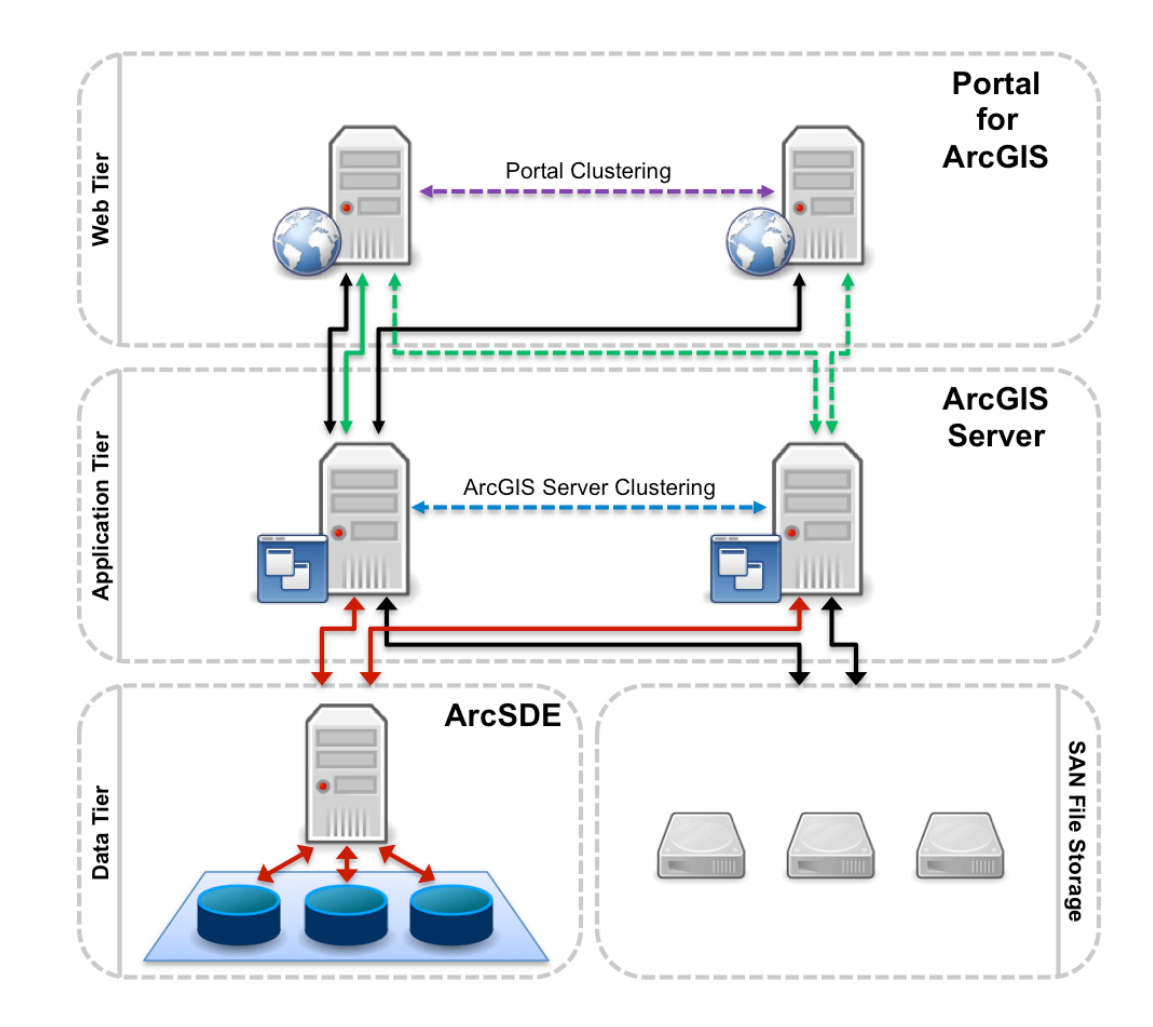

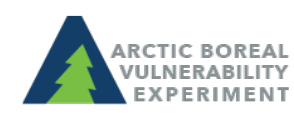

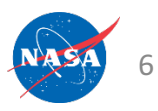

# Public Portal

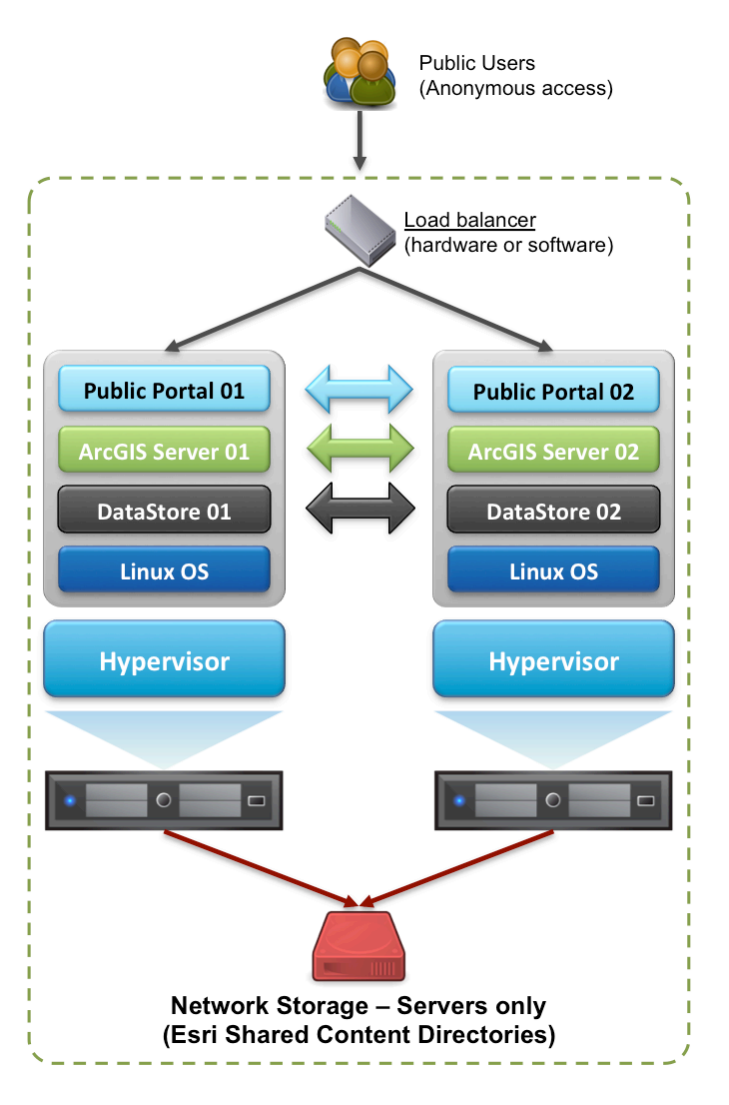

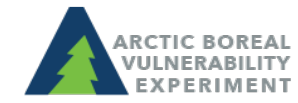

above.nasa.gov @NASA\_ABoVE

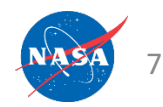

### **Private eGIS**

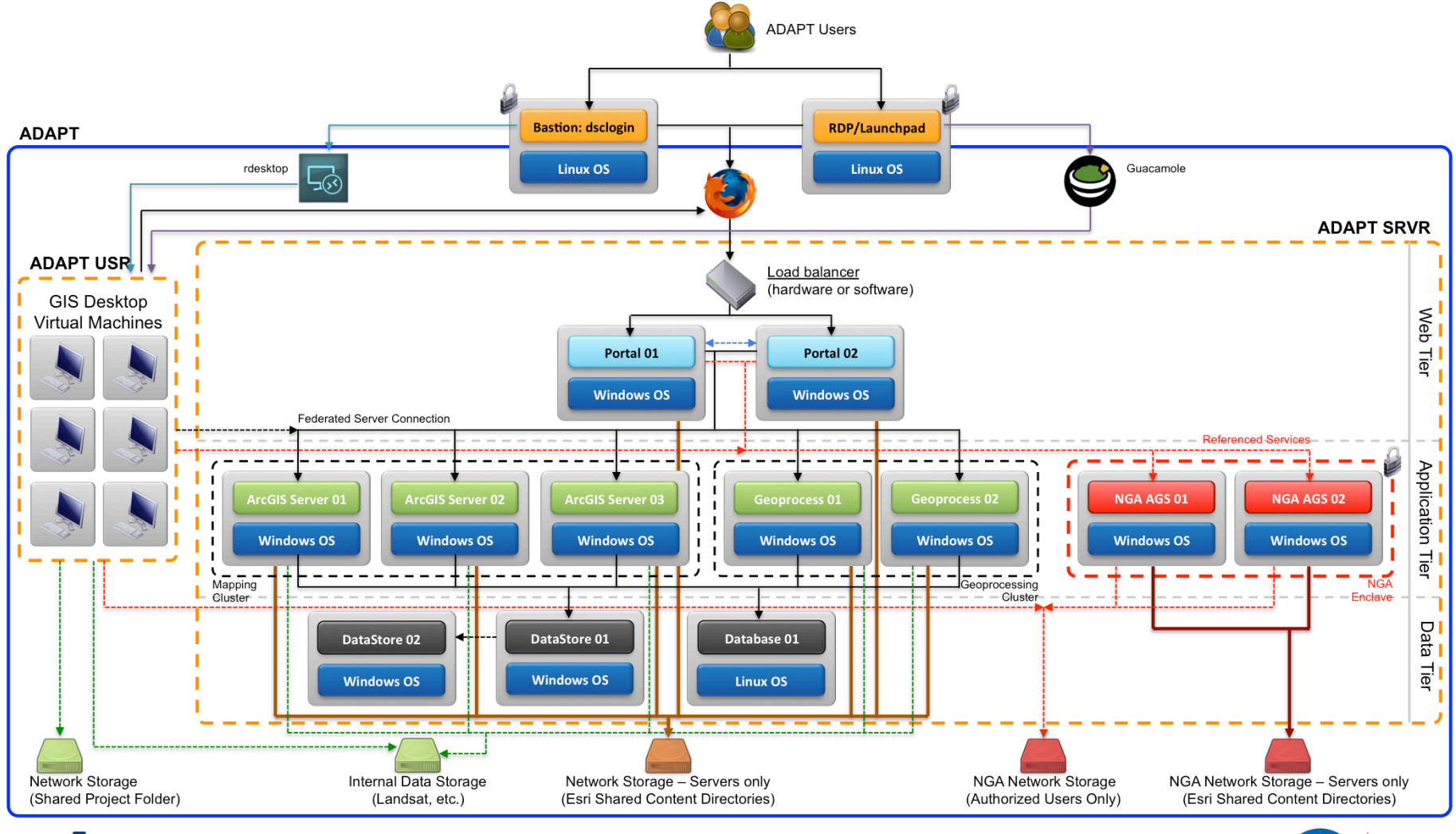

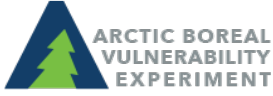

above.nasa.gov @NASA ABoVE

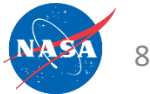